Spediz. in abbonamento postale GR II/70 L. 2.200

# 68 CORSO<br>PRATICO OMPUTER 体例 信念 后岛

നംക രണണ ഞഖ സ്ഥാ

è una iniziativa **FABBRI EDITORI** 

in collaborazione con **BANCO DI ROMA** e OLIVETTI

**BATTERY LOW** 

JENNORI

## In edicola dal 6 settembre

AUT MIN CONC

## **SILVIO BERTOLDI**

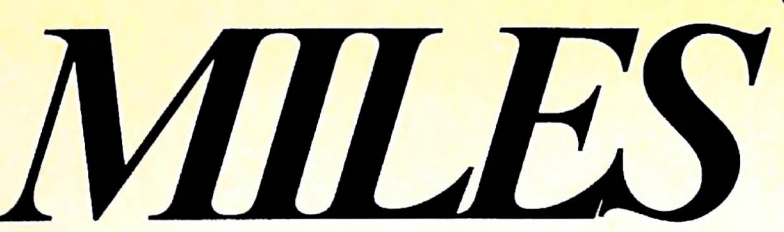

Le grandi battaglie che hanno fatto la storia

96 fascicoli settimanali da rilegare in 8 volumi. In edicola questa settimana a 2.200 lire il primo ed il secondo fascicolo e, in REGALO, i primi due fascicoli di una nuova grande opera Bompiani: LA STORIA dizionario enciclopedico

## **FABBRI EDITORI**

# DI M 10 e M 20 IL BANCO DI ROMA FINANZIA IL VOSTRO ACQUISTO

## Acquisto per contanti

È la formula di acquisto tradizionale. Non vi sono particolari commenti da fare, se non sottolineare che troverete ampia disponibilità presso i punti di vendita Olivetti, poiché, grazie al "Corso pratico col computer", godrete di un rapporto di privilegio.

### Il servizio di finanziamento bancario

**1**

esso collegati: Le seguenti norme descrivono dettagliatamente il servizio di finanziamento offerto dal Banco di Roma e dagli Istituti bancari a 6) Al cliente è richiesto, a titolo di impegno,

Banca Centro Sud Banco di Perugia

Le agenzie e/o sportelli di questi istituti sono presenti in 216 località italiane.

Come si accede al credito e come si entra in possesso del computer

- stica che è stata distribuita a tutti i punti di vendita dei computer M 10 e M 20 caratterizzati dalla vetrofania M 10. 1) Il Banco di Roma produce una moduli- 7) Nel caso in cui il cliente acquisti in un
- 2) L'accesso al servizio bancario è limitato solo a coloro che si presenteranno al punto di vendita Olivetti.
- 3) Il punto di vendita Olivetti prowederà a istruire la pratica con la più vicina agen- Le diverse forme di pagamento del zia del Banco di Roma, a comunicare al finanziamento bancario *7-.* j.i zia del Banco di Roma, a comunicare al finanziamento bancario cliente entro pochi gorni l'awenuta concessione del credito e a consegnare il computer.

## I valori del credito

di Roma, valide anche per le banche collegate, prevedono:

- 1) Il credito non ha un limite minimo, purché tra le parti acquistate vi sia l'unità computer base.
- 2) Il valore massimo unitario per il credito è fissato nei seguenti termini:
	- valore massimo unitario per  $M$  10 =
	- L. 3.000.000
	- valore massino unitario per M 20 = L. 15.000.000

**SIZ BANCO DI ROMA** 

3) Il tasso passivo applicato al cliente è pari

al "prime rate ABI (Associazione Banca ria Italiana) + 1,5 punti percentuali".<br>4) La convenzione prevede anche l'adegua-

- mento del tasso passivo applicato al cliente a ogni variazione del "prime rate ABI"; tale adeguamento avverrà fin dal mese successivo a quello a cui è avvenuta la variazione.
- 5) La capitalizzazione degli interessi è annuale con rate di rimborso costanti, mensili, posticipate; il periodo del prestito è fissato in 18 mesi.
- un deposito cauzionale pari al 10% del valore del prodotto acquistato, IVA inclusa; di tale 10% L. 50.000 saranno trattenute dal Banco di Roma a titolo di rimborso spese per l'istruttoria, il rimanente valore sarà vincolato come deposito fruttifero a un tasso annuo pari all'11%, per tutta la durata del prestito e verrà utilizzato quale rimborso delle ultime rate.
- momento successivo altre parti del computer (esempio, stampante) con la formula del finanziamento bancario, tale nuovo prestito attiverà un nuovo contratto con gli stessi termini temporali e finanziari del precedente.

- Il pagamento potrà avvenire: presso l'agenzia del Banco di Roma, o Istituti bancari a esso collegati, più vicina
- Le convenzioni messe a punto con il Banco  $\Box$  presso qualsiasi altra agenzia del Banco di Roma, o Istituto a esso collegati;
	- presso qualsiasi sportello di qualsiasi Istituto bancario, tramite ordine di bonifico (che potrà essere fatto una volta e avrà valore per tutte le rate);
	- presso qualsiasi Ufficio Postale, tramite vaglia o conto corrente postale. Il numero di conto corrente postale sul quale effettuare il versamento verrà fornito dall'agenzia del Banco di Roma, o da Istituti a esso collegati.

## **Direttore dell'opera GIANNI DEGLI ANTONI**

**Comitato Scientifico** GIANNI DEGLI ARTIONI<br>Docente di Teoria dell'Informazione, Direttore dell'istituto di Cibernetica<br>dell'Università degli Studi di Milano

**UMBERTO ECO Ordinario di Semiotica presso l'università di Bologna**

MARIO I I ALIANI<br>Ordinario di Teoria e Applicazione delle Macchine Calcolatrici presso<br>l'Istituto di Cibernetica dell'Università degli Studi di Milano

MAHCO MAIOCCHI<br>Professore Incaricato di Teoria e Applicazione delle Macchine Calcolatrici<br>presso l'Istituto di Cibernetica dell'Università degli Studi di Milano

**DANIELE MARINI Ricercatore universitario presso l'istituto di Cibernetica dell'università degli Studi di Milano**

Curatori di rubriche<br>MARCO ANELLI, DIEGO BIASI, ANDREA GRANELLI, ALDO GRASSO,<br>MARCO MAIOCCHI, DANIELE MARINI, GIANCARLO MAURI, **CLAUDIO PARMELU**

**Testi CLAUDIO PARMELU, DANIELE MARINI, GIANLUIGI ROCCA, Etnoteam (ADRIANA BICEGO)**

ravoie<br>Logical Studio Communication<br>11 Corso di Programmazione e BASIC è stato realizzato da Etnoteam<br>S.p.A., Milano Computergrafica e stato realizzato da Eldos, S.C.F.I., milano<br>Usare il Computer è stato realizzato in collaborazione con PARSEC S.N.C. **- Milano**

**Direttore Editoriale ORSOLA FENGHI**

**Redazione CARLA VERGANl LOGICAL STUDIO C0MMUNICATI0N**

**Art Director CESARE BARONI**

**Impaglnazlone BRUNO DE CHECCHI PAOLA ROZZA**

**Programmazione Editoriale ROSANNA ZERBARINI GIOVANNA BREGGÈ**

**Segretarie di Redazione RENATA FRIGOLI LUCIA MONTANARI**

Corso Pratico col Computer - Copyright (© sul fascicolo 1985 Gruppo Ediorial Fabbri, Bompiani, Sonzogno, Etas S.p.A., Milano - Copyright (©)<br>sull'opera 1934 Gruppo Edioriale Fabbri, Bompiani, Sonzogno, Etas S.p.A., Milano **facoltà di modificare il prezzo nel corso della pubblicazione, se costretto da mutate condizioni di mercato.**

**1**

USARE IL COMPUTER

**1061**

# **<sup>I</sup> PIANI PER IL FUTURO**

**Viene annunciata una nuova era della tecnologia deH'informazione in cui <sup>i</sup> computer non elaboreranno solo dati ma anche conoscenze.**

La grande varietà di specie animali che popola il mondo può essere a prima vista suddivisa in due grandi categorie: gli esseri umani e le altre specie animali.

A partire dal Pleistocene la specie umana si è posta in evidenza come la più adatta a sopravvivere in un ambiente come quello esistente sulla terra e questa sua capacità l'ha resa la specie dominante sul pianeta e l'ha portata a costruire una civiltà complessa ed articolata come la presente.

La specie umana sembra dunque avere una caratteristica che la contraddistingue radicalmente da tutte le altre e la pone in evidenza in ogni situazione; ma qual è questo agente di differenza? Possiamo identificarlo nella capacità di pensare, di organizzare il ragionamento e il pensiero, nella innata capacità di imparare con l'esperienza èd in tutte quelle particolarità per cui si dice che la razza umana è *intelligente.*

**GII automi non sono certo una novità dell'era elettronica. Eccone uno, famosissimo, del XVIII secolo. Si tratta dello "Scrivano" di Pierre e Henri-Louis Jaquet-Droz (1773). Appartiene alla collezione del Musée <sup>d</sup>'Histoire de Neuchatel, Svizzera.**

1

*1*

r

**i**

I I Da quando, nei primi anni Cinquanta, furono inventate quelle, allora mastodontiche, macchine dette computer si è radicata la convinzione che queste macchine sono essenzialmente in grado di fare conti, cioè di trattare enti numerici. In realtà i computer sono in grado di trattare enti di qualsiasi tipo, anche molto complessi, e in particolare quelli che costituiscono la nostra esperienza comune e cioè i simboli, di cui si è parlato in precedenti articoli. La scoperta che un computer sia in grado di trattare elementi simbolici ci porta a chiederci se esso sia in grado di collegare questi elementi fino a mostrare un comportamento in qualche modo "intelligente", simile cioè a quello umano.

Ci sono diversi argomenti che vengono utilizzati dalle persone contrarie a una ipotesi di questo genere: argomenti del tipo "una macchina (computer) non può pensare perché è noto che le macchine, in quanto tali, non pensano", oppure "esistono troppe differenze fra una macchina e una persona e quindi non possono essere simili", oppure che non si può simulare in modo coerente un processo come quello creativo o dell'apprendimento che è tipicamente umano oppure argomenti etici o solamente il fatto che non esistono esempi di macchine "intelligenti". I recenti sviluppi, documentati in precedenti articoli di questa rubrica, hanno portato a considerare tutti questi argomenti come poco consistenti e a rite-

**MACCHINE VON'NEUMANN** 

MACCHINE MECCANICHE

elaboratori prima generazione

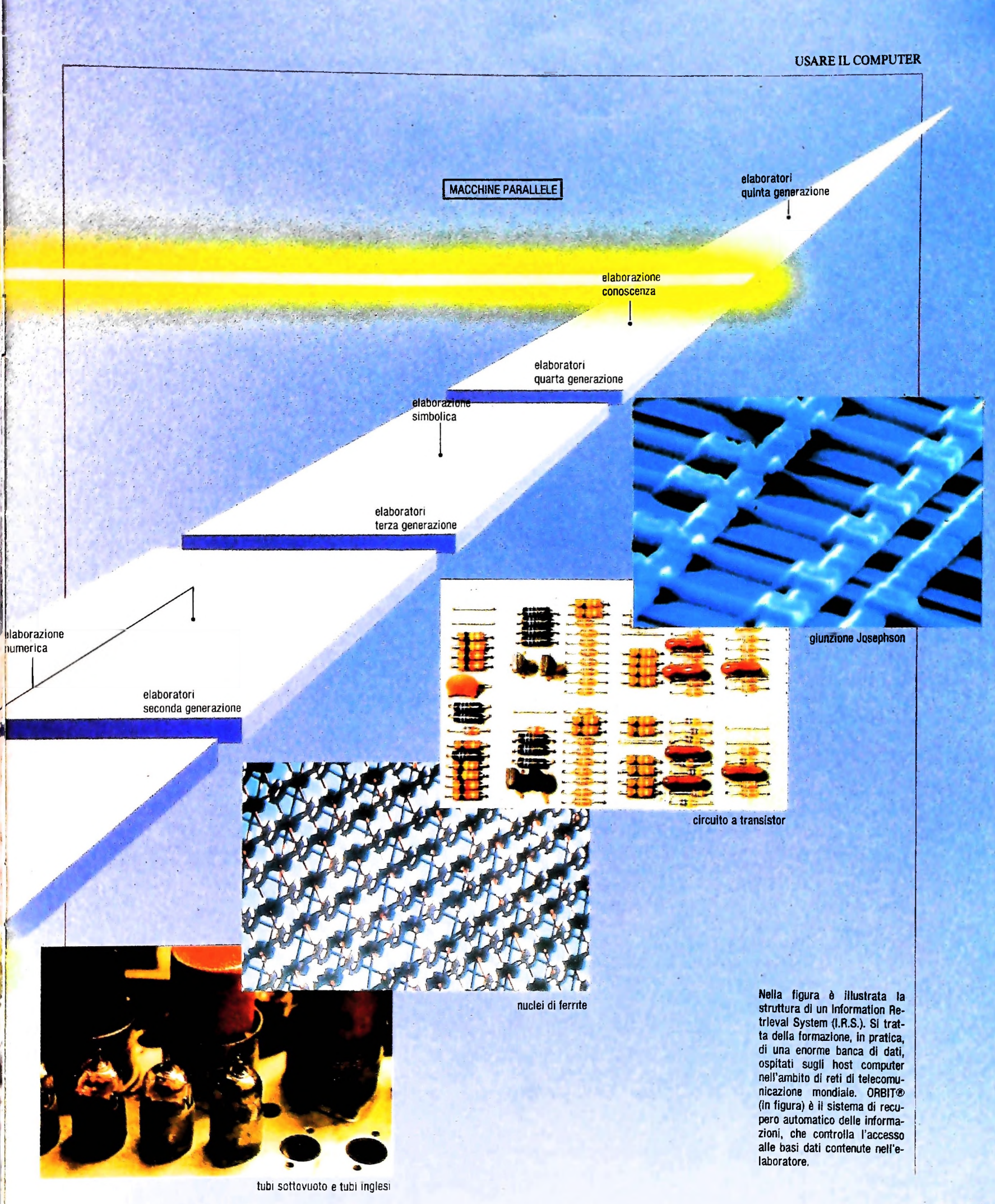

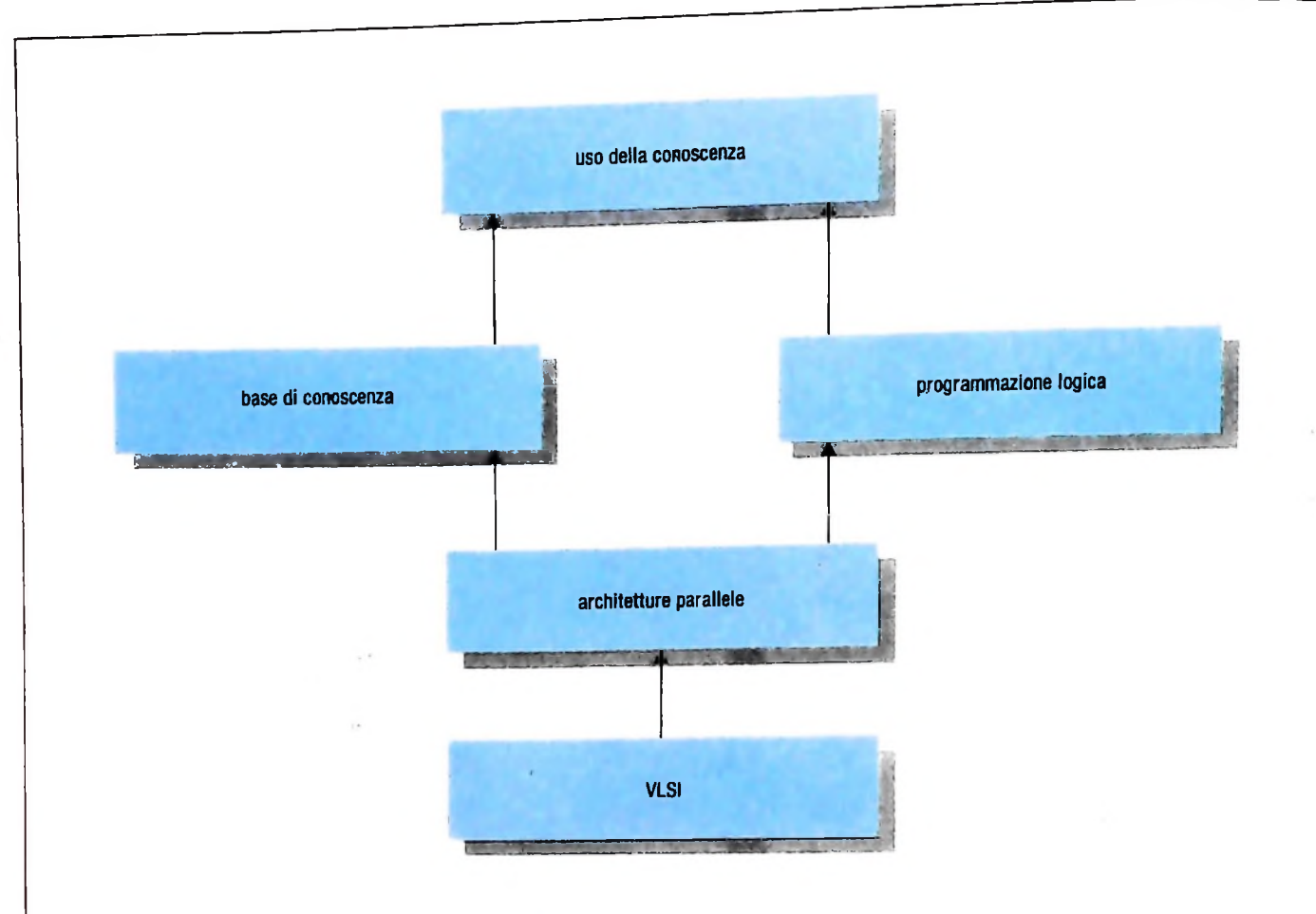

In figura: schema di ricerca del piano giapponese.

nere reale la possibilità di costruire una macchina che esibisca un comportamento intelligente.

Vediamo ora il significato della parola *intelligente.* Questa parola deriva dal latino *legere* che significa raccogliere, assemblare, collezionare e quindi formarsi una impressione. *Intelligere* significa "scegliere fra", e quindi capire, percepire, in definitiva conoscere. Se immaginiamo qualcosa che sia in grado di raccogliere, collezionare, selezionare e capire siamo in grado di immaginare qualcosa di intelligente.

La ricerca nel campo dell'Intelligenza Artificiale è proceduta fra grandi insuccessi e buoni successi, ma attualmente sembra essere una opportunità perseguibile con un concreto futuro. Una nazione in particolare dimostra di avere creduto e di credere nelle possibilità dell'I.A. e nella possibilità di costruire calcolatori che non siano dei semplici trituratori di numeri, ma che esibiscano un comportamento intelligente; ovvero più specificamente, macchine in grado di utilizzare e manipolare della conoscenza, cioè informazioni che sono state collegate, manipolate e capite.

Questa nazione è il Giappone che ha visto nella *conoscenza,* e nella manipolazione di questa, uno strumento di affermazione commerciale e di potenza industriale. I Giapponesi hanno capito che nell'immediato futuro la conoscenza, sotto ogni forma e in ogni campo, diventerà un bene di consumo e quindi fonte di ricchezza quanto le risorse naturali.

## Il piano giapponese

Per raggiungere questo obiettivo il Giappone, attraverso il MITI (Ministero del Commercio e dell'industria), ha sviluppato e presentato un piano nazionale detto "La Quinta Generazione di Computer".

Si possono identificare le quattro generazioni precedenti, nel campo del computer, come strettamente collegate con <sup>i</sup> cambiamenti della tecnologia degli stessi e si possono così identificare le precedenti generazioni:

- a) computer a valvole
- b) computer a transistor
- c) computer a circuiti integrati
- d) computer VLSI

Tutte queste generazioni sono basate su una architettura di macchina di von Neumann, già spiegata, ma la Quinta Generazione di computer abbandonerà questa architettura in favore di strutture parallele, in cui numerosi calcolatori elaborano informazione in modo concorrente per ottenere un unico risultato.

Il piano giapponese dovrebbe riportare come risultato la costruzione di un nuovo tipo di elaboratore, appunto della Quinta Generazione, radicalmente diverso dai precedenti.

r

**Il MITI,** per il raggiungimento di questo obiettivo, ha definito dei piani nazionali coordinati con ETL (Electro Technical Laboratories) relativi a:

a) Sistemi di elaborazione dell'informazione b) VLSI c) Supercomputer d) QGC

Per la realizzazione del punto d) è stato creato ICOT (Institute for new generation Computer Tecnology) con la partecipazione di quaranta ricercatori provenienti dalle Università e dai centri di ricerca delle società presenti nel progetto.

Il piano di ICOT per il raggiungimento del proprio obiettivo si articola su di un periodo di 10 anni ed è diviso in 3 parti distinte e successive: la prima (biennio 82-84) ha la finalità di definire i moduli e gli strumenti tecnologici di base per gli sviluppi successivi. In particolare deve definire il linguaggio di programmazione da utilizzare durante l'intero progetto e le strategie per la rappresentazione della conoscenza da utilizzare, valutare architetture diverse da utilizzare e realizzare una macchina sequenziale a inferenze, SIM.

La seconda parte (85-88) prevede la costruzione di insiemi completi del software di inferenza, la rappresentazione della conoscenza e lo sviluppo di software parallelo. Infine la terza parte (89-91) prevede lo sviluppo di macchine QGC basandosi su architetture VLSI parallele orientate alla rappresentazione della conoscenza.

Le prestazioni di una tale macchina dovrebbero essere, secondo <sup>i</sup> piani del progetto, di un miliardo di LIPS *(Logicai Inference per Second*), cioè diecimila volte più veloci degli attuali elaboratori, e si dovrebbe avere una interazione con l'utente attraverso voce, grafici e immagini.

### I risultati ottenuti

**I**

**I** :

\* I i

1

Sono stati presentati, in una conferenza nello scorso novembre, <sup>i</sup> risultati ottenuti nel primo biennio di ricerca (82-84), quello cioè relativo alla definizione dei moduli e degli strumenti tecnologici di base.

È stata realizzata una macchina data base relazionale, DEL-TA, in grado di effettuare le operazioni tipiche di questo tipo di basi di dati, in modo parallelo e sfruttando il concetto di inferenza (vedi articoli su Sistemi Esperti).

Questa macchina è caratterizzata dal fatto di avere quattro distinti sistemi relazionali, ognuno dei quali è a sua volta costituito da 8 unità di elaborazione ed è in grado di gestire una memoria di 20 Gbyte.

L'interfaccia con il sistema è interamente scritta in Prolog ed il linguaggio di interrogazione è del tipo SQL.

Nel campo del software di base la scelta è caduta sul linguaggio Prolog, che è stato descritto in un precedente articolo, e sui suoi derivati. Questa decisione ha attratto molte critiche in quanto non tutti sono d'accordo su questa scelta e sulle motivazioni che hanno portato alla stessa.

A partire dal Prolog è stato sviluppato un nuovo linguaggio

il K.L0 che lo estende con caratteristiche di modularizzazione, elaborazione parallela, controllo sui tipi di dati e interfaccia a data base.

Da questo è stato ottenuto il KL1, pronto all'inizio del 1985, con caratteristiche di parallelismo e modularizzazione ancora più spinte, da cui sarà infine ottenuto il KL2 che rappresenterà l'evoluzione finale e sarà utilizzato come linguaggio macchina per l'intero progetto.

Nell'area del software di base sono compresi anche gli studi per la realizzazione di interfacce intelligenti attraverso cui si potrà comunicare con le macchine in futuro. Questi studi sono rivolti alla comprensione del linguaggio naturale e in questo campo è stato realizzato il BUP (Bottom Up Parser) che costituisce un sistema che è in grado di analizzare sintatticamente e di capire frasi a livello di prima classe elementare assieme a DUALS.

Un altro risultato ottenuto è stato lo sviluppo di SIM (Sequential Inference Machine) il cui scopo è di fornire un ambiente avanzato di sviluppo di applicazioni dotato di video bit-mapped, mouse, sintetizzatore musicale e altoparlanti collegato attraverso LAN.

La componente hardware di questo prodotto è la PSI (Personal Sequential Inference Machine).

È stato inoltre mostrato un sistema di supporto al disegno di circuiti elettronici che, a partire da specifiche di disegno di tipo algoritmico, fornisce <sup>i</sup> collegamenti fra elementi circuitali esistenti. Questo sistema sfrutta a fondo tutta la sua base di conoscenze per simulare il fatto che un buon disegnatore di circuiti, così come qualsiasi buon professionista, si basa molto, nello svolgimento del suo compito, sulle esperienze acquisite in precedenza.

Da ultimo sono state fatte alcune dimostrazioni del sistema SUGATA che è utilizzato per rappresentare la conoscenza in campo medico con applicazioni particolari al campo delle malattie infettive agli occhi.

Una versione semplificata di tale sistema è prevista per essere impiegata su piccoli elaboratori, personal computer, in modo da poter essere usata come primo passo verso la diagnosi sofisticata eseguita dal programma principale con cui questo piccolo sistema collabora.

### Conclusioni

Il progetto giapponese ha creato, al suo apparire, molte resistenze e scetticismo, ma ha anche sviluppato un ampio interesse in ogni nazione per le tematiche e le tecnologie trattate. In tutto il mondo si è cercato di creare istituzioni simili: per esempio in Europa è stato varato il progetto ESPRIT (European Strategie PRoject on Information Technologies).

Da quanto è stato mostrato nel corso della conferenza sui risultati del piano giapponese sembra che la prima parte di questo sia stata grosso modo attuata e che i risultati previsti siano stati raggiunti quindi, a parte considerazioni sulla possibilità di futuro successo, è possibile pronosticare che si sentirà sempre più l'influenza del Giappone anche in campi di ricerca avanzati come quello dell'intelligenza Artificiale.

# **LA RICERCA DELL'INFORMAZIONE IN LINEA**

Esaminiamo gli aspetti procedurali di accesso a una base di dati.

Esaminiamo ora gli aspetti procedurali e pratici relativi alla ricerca dell'informazione contenuta negli archivi automatizzati, con particolare riferimento ai linguaggi di interrogazione, alla loro logica e alle metodologie generali da seguire per impostare le interrogazioni.

Prima di entrare nel merito dell'argomento, si cercherà di comprendere quale sia la struttura di un Information Retrieval System e quali le metodologie di organizzazione delle informazioni all'interno di detti sistemi.

Abbiamo già visto come i dati a disposizione degli utenti siano ospitati su potenti elaboratori (HOST COMPUTER).

Un host computer può essere definito come un sistema al quale i dati di ingresso o le richieste di informazioni vengono trasmessi da un punto remoto e gli output (ovvero i dati in uscita) vengono ritrasmessi allo stesso punto.

L'utente, utilizzando un terminale video o stampante, invia la richiesta di informazioni al computer il quale, dopo aver consultato gli archivi alla ricerca delle informazioni pertinenti, compie le necessarie elaborazioni e trasmette i risultati all'utente in attesa.

Vediamo nella figura a lato lo schema generale di un I.R.S. (Information Retrieval System), che può essere riassunto in quattro componenti:

## 1) Unità centrale di elaborazione

La CPU dirige e controlla tutte le operazioni dell'elaboratore e gestisce le attività dei diversi sistemi contenuti in esso: determinazione della sequenza in cui devono essere eseguite le istruzioni, interpretazione delle stesse, lettura e/o registrazione dei dati nella memoria, esecuzioni delle operazioni logico-aritmetiche, controllo delle operazioni di I/O.

Il sistema di recupero automatico delle informazioni (nell'esempio ORBIT), che controlla l'accesso alle basi di dati contenute nell'elaboratore, è uno dei numerosi sistemi gestiti dalla CPU. L'accesso ai differenti sistemi è controllato dal sistema operativo che è dotato, a sua volta, di un programma per il controllo di messaggio. Questo consente a ciascuno dei terminali collegati all'elaboratore di operare come se l'intera capacità operativa dello stesso fosse a sua completa disposizione. In realtà tale controllo distribuisce le capacità operative del computer tra i diversi utenti connessi contemporaneamente.

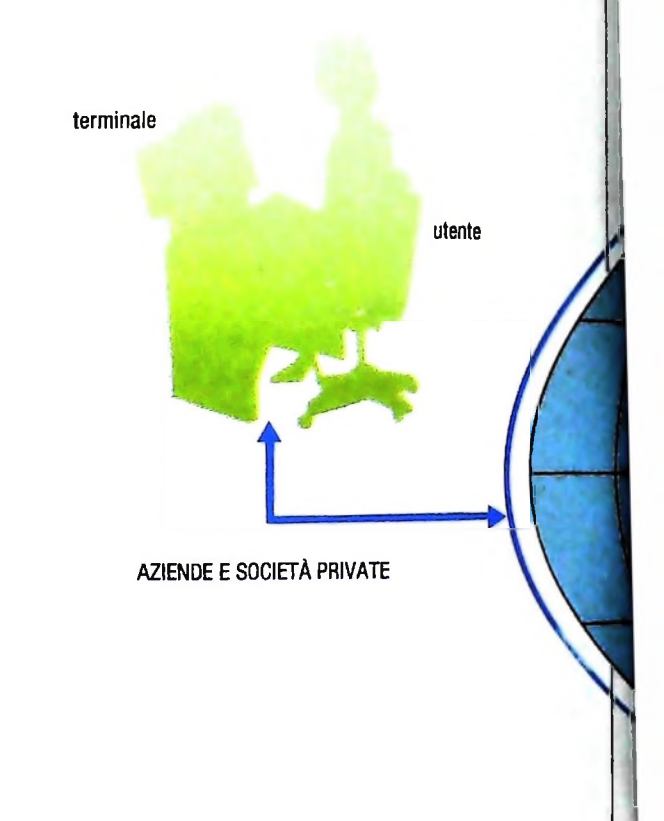

*2) Unità di memoria ausiliaria SI?H^%^eng0n0 le ^formazioni che costituiscono* le basi di dati. Tecnicamente, come già visto, questi supporti di estrernamp *Caralter'zzat'* da una possibilità *di accesso* estremamente rapida. A questo scopo, più che i nastri, che pur costituiscono il supporto magnetico più economico, ven<sup>l</sup>'accesso <sup>h</sup> ? *dlSchl ma8netici <sup>o</sup> tamburi che consentono*

*l'accesso diretto.*<br>Il tempo necessario al sistema per trovare i dati richiesti nei dischi e quindi scriverli nello spazio di lavoro dell'utente e indicato come tempo di I/O.

3) Ambiente-utente<br>Si tratta di uno spazio di lavoro, composto da una porzione vengono *PrintlPale (CPU) e da una di memoria disco che* di memoria principale (CPU) e da una di memoria discretta e i vengono utilizzate per registrare le istruzioni di ricerca e i<br>numeri identificativi relativi alle segnalazioni bibliografiche reperite. Ciascun utente dispone di una quantità fissa di ambiente di lavoro.

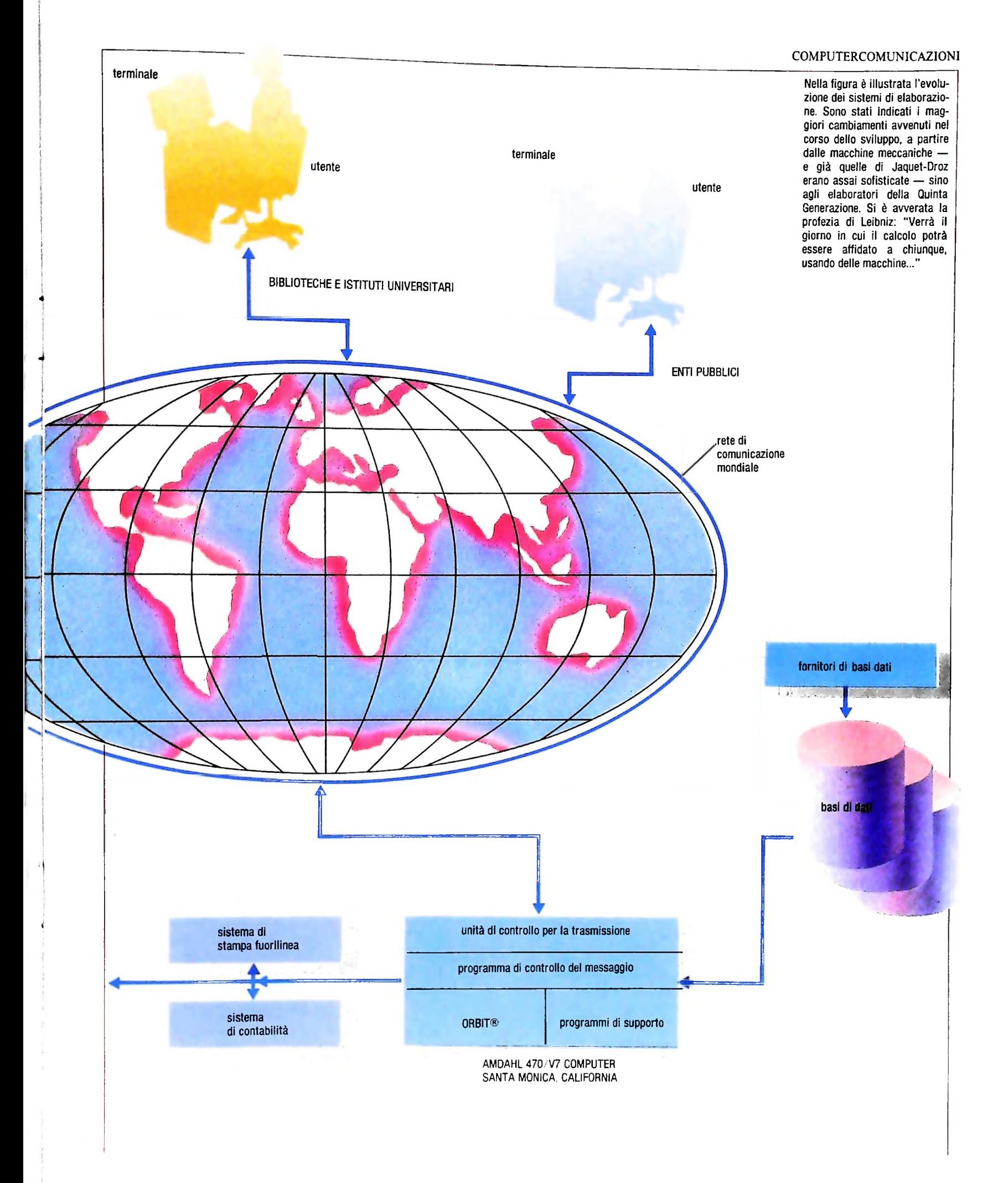

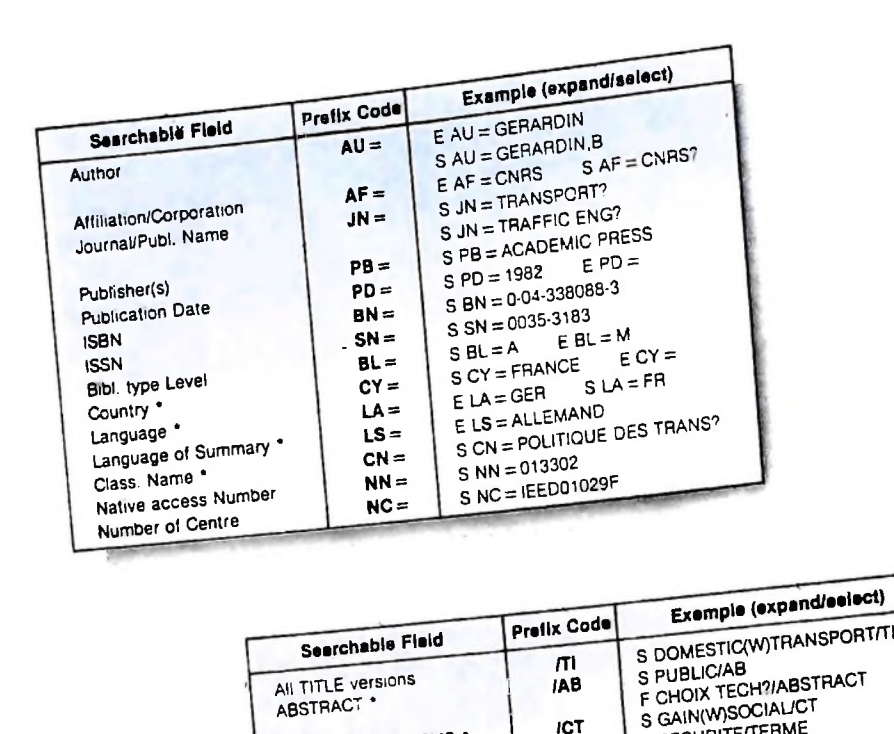

CONTROLLED TERMS

terms

SINGLE INDEX TERMS \*

Change mathed with and it engines, created views and the file. See also Helpful Hints below.

Le "unità informative" di ogni record si suddividono in campi (field) che corrispondono ai vari tipi di informazioni. In figura è illustrato un esempio di questi campi di ricerca (sistema ESA, file Campi G. House Communication campi di ricerca secondo il sistema DIALOG, file CA SEARCH.

## 4) Unità di controllo trasmissione

Ha il compito di verificare i codici di riconoscimento degli utenti (user-name e password) ai fini amministrativi, di tradurre i messaggi inviati al computer in un codice comprensibile al sistema e di ordinarli in una coda, con i messaggi dei vari utenti in attesa del loro turno di elaborazione. A sua volta, il programma di controllo traduce il messaggio del sistema in un codice accettabile alle reti di telecomunicazione (Telenet, Itapac ecc.) e lo colloca in una coda per la trasmissione all'utente relativo.

## Indicizzazione e thesaurus

La maggior parte delle informazioni presenti nei record di basi di dati di riferimento, come in quelle testuali, è costituita da parole: parole del titolo, parole dell'abstract, termini di indicizzazione.

In un sistema di informazione, ciascuna di queste parole (eccettuate le stopword e AND. BY, AN. FOR, FROM, TO, OF, THE, WITH) è presente nella "lista invertita" (che sarà trattata più avanti) e può quindi essere utilizzata come elemento di ricerca in un'interrogazione. La struttura a lista invertita è, potenzialmente, espandibile

all'infinito, sia nella direzione verticale (elenco ordinato dei termini), sia che in quella orizzontale (numero dei riferimenti): l'unica limitazione può essere costituita dalla disponibilità di risorse di memoria. Ciò vuol dire che il record può essere corredato di un riassunto veramente ampio ed esauriente, oltre che di una lista di numerosi termini di indicizzazione, in grado di fornire una descrizione consistente del contenuto del documento.

select)

F SECURITE/TERME

S SECURITEIST

ICT

. Fields marked with \* are in English, French or German due to the international

If no suffix code is applied all above is included in Expand or Select, e.g. SELECT<br>CAIN most is code is applied all above is included in Expand or Select, e.g. SELECT it no sums code is applied an adove is included in expand of detect, e.g. Selecting<br>GAIN means to select "gain" among title, abstract, controlled and single index

> Disporre di tutte le parole contenute nel record costituisce un importante ausilio per il ricercatore, di informazioni nel circoscrivere il più accuratamente possibile i limiti dell'argomento di suo interesse. D'altra parte, per sfruttare adeguatamente le possibilità offerte, occorre valutare attentamente le caratteristiche di due ben distinti metodi di ricerca: quello tramite descrittori e quello detto di free-text, cioè di ricerca di parole nell'intero testo del record.

> Nel primo caso, l'utente opera tramite i termini di indicizzazione, cioè tramite quelle parole che, al momento della costituzione dell'archivio, vengono attribuite al record da specialisti, allo scopo di condensare in espressioni sintetiche il contenuto del documento.

> Tale sintesi è già, in qualche modo, ottenuta dal titolo e dall'abstract (quando presente), ma a differenza di questi, i descrittori possiedono la caratteristica particolare di essere

## CORSO DI PROGRAMMAZIONE E BASIC

## *Lezione 67*

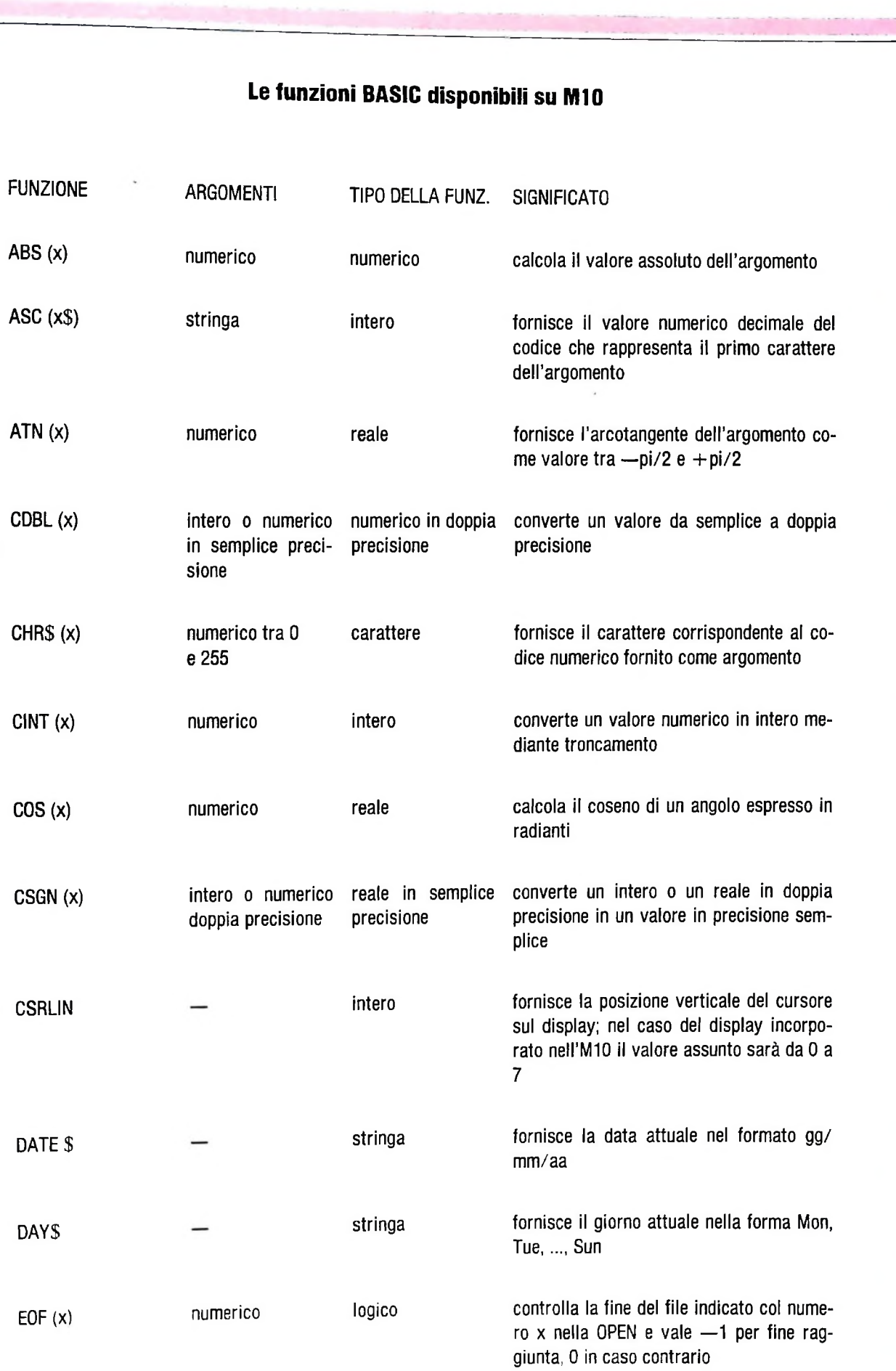

ì

 $\blacksquare$ 

 $\mathcal I$ 

i :

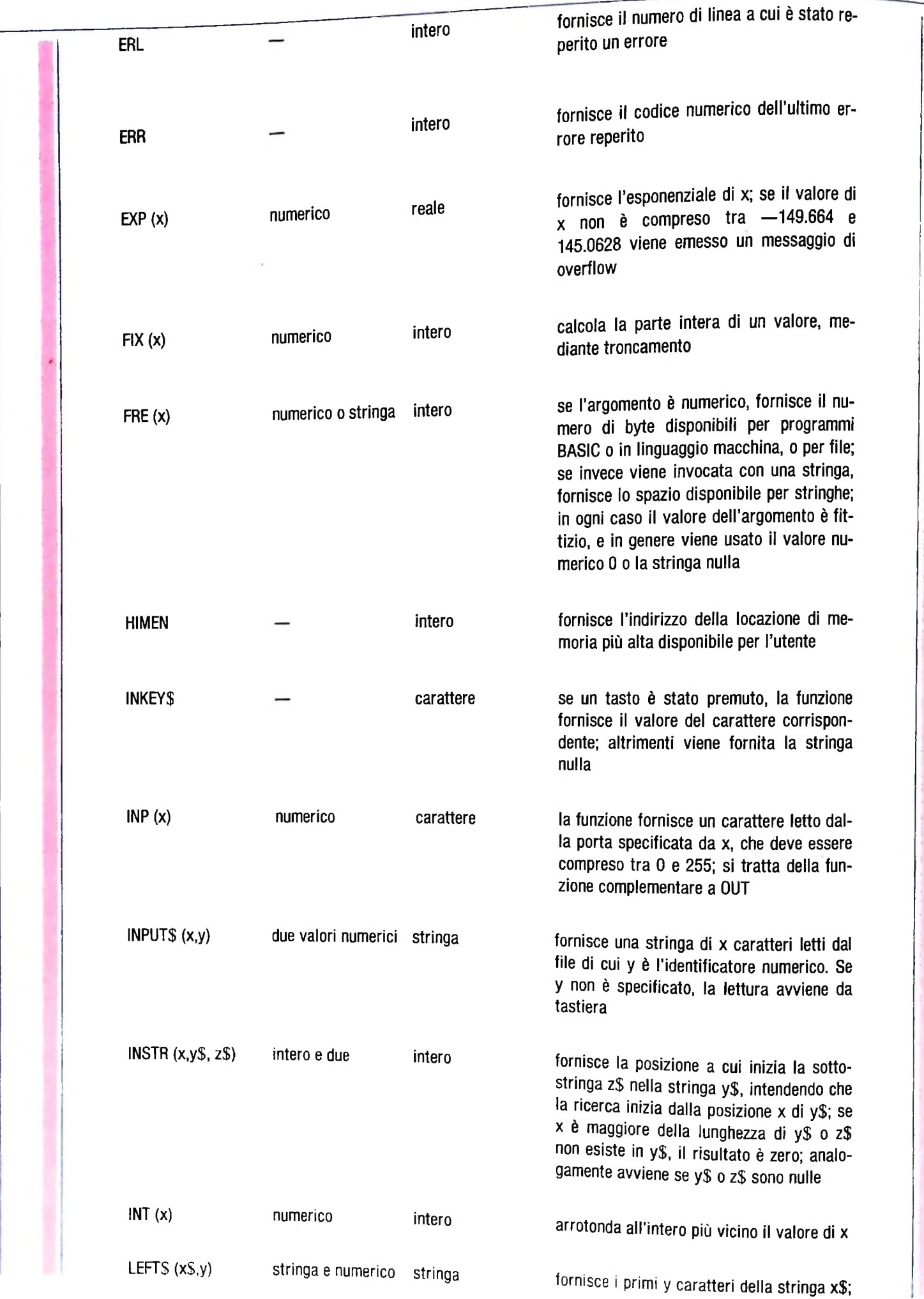

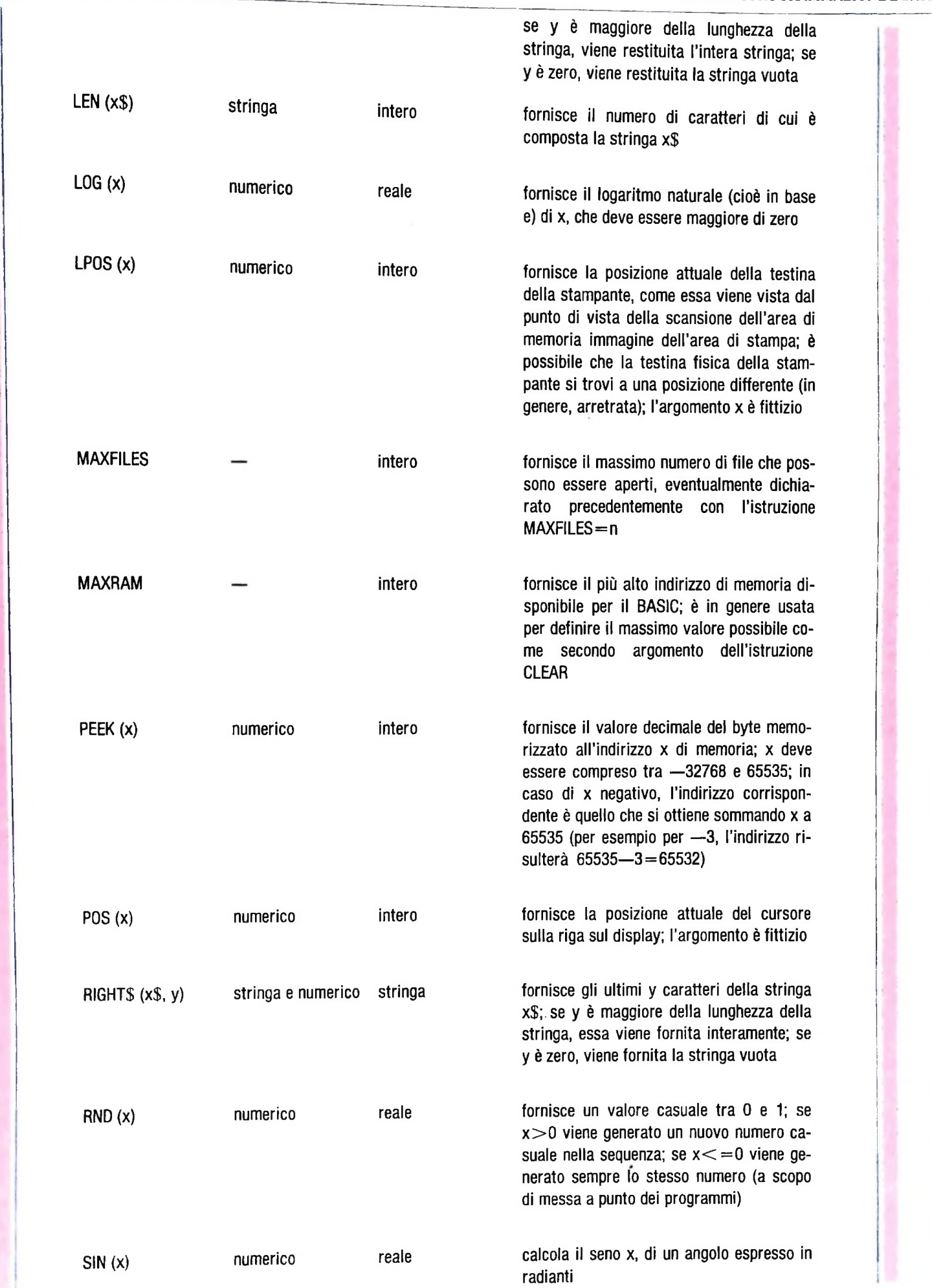

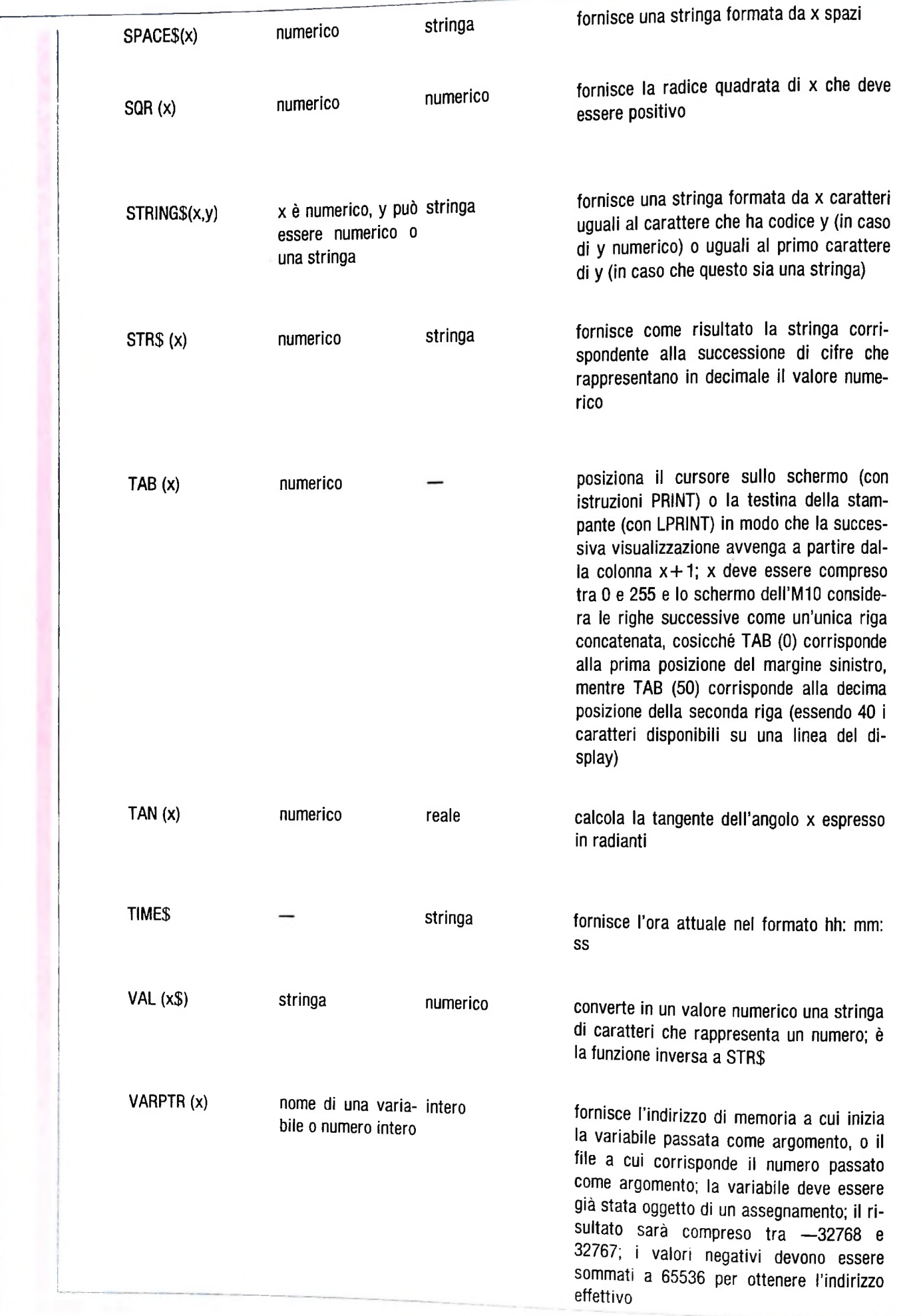

### COMPLiTERCOMUNICAZIONI

**BASIC INDEX**

| <b>SUFFIX</b>                          | FIELD NAME                                                                                                    | <b>EXAMPLES</b>                                                                                                    |  |
|----------------------------------------|----------------------------------------------------------------------------------------------------|----------------------------------------------------------------------------------------------------|--|
| None                                   | <b>Basic Index (Includes</b><br>Descriptor, Identifier,<br>CA Section Title, and                                   | S CRYSTAL(W)STRUCTURE<br>E TRIPOTASSIUM<br>IS MOLECULAR STRUCTURE/DE<br>IS POTASSIUM(F)SULFONATE/ID<br>IS CRYSTALLIZATION/SH<br>'S SESQUIHYDRATE/TI<br>IS SULFONATE/FF |  |
| /DE<br>/ID<br>/SH<br> T <br><b>IFF</b> | Title)<br>Descriptor <sup>1</sup><br>Identifier <sup>2</sup><br>CA Section Title<br>Title<br>Full Term (any field) |                                                                                                    |  |

Also /DF. 2Also /IF.

## **ADDITIONAL INDEXES**

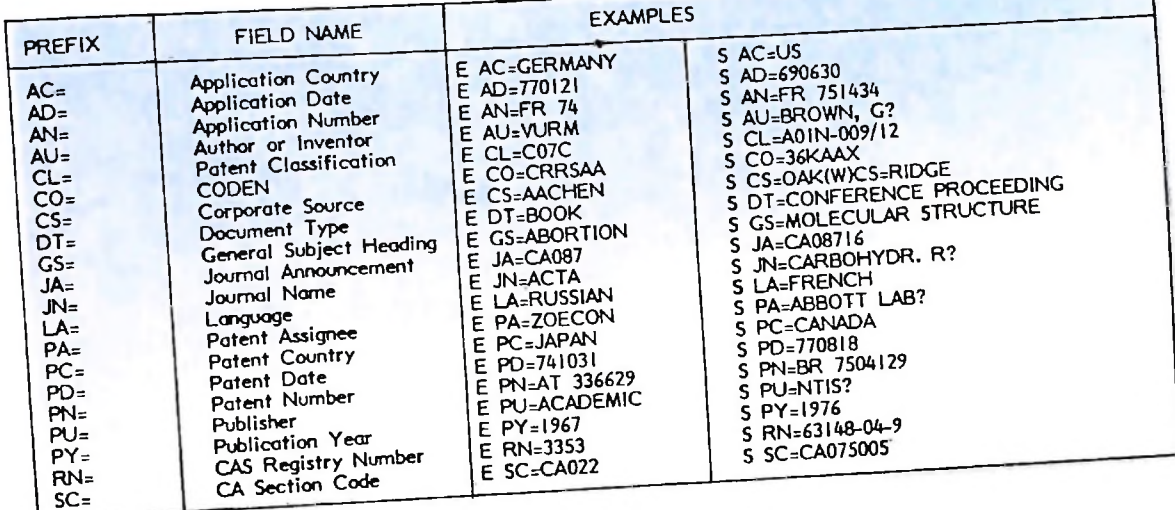

controllati e normalizzati. In altre parole, cosi vengono estratti da una lista di tutti <sup>i</sup> termini che costituiscono il lessico (il linguaggio specialistico dell'ambito disciplinare cui si riferisce la base di dati) termini che possono essere utilizzati per descrivere il contenuto dei documenti pubblicati in quel settore. Tale lista è indicata come THESAURUS.

La struttura di un thesaurus è simile a quella di un vocabolario, con la differenza che per ciascun termine, invece della sua definizione esplicita, vengono indicate le relazioni gerarchiche che intrattiene con altri termini presenti.

In un thesaurus è inoltre indicata la forma "autorizzata" o "preferita" per esprimere un determinato concetto tra più sinonimi. Il termine preferito è un DESCRITTORE.

Se l'attribuzione dei descrittori è stata compiuta in modo accurato, l'utente, utilizzandoli per la sua ricerca, può avere la certezza di reperire tutti i documenti pertinenti. D'altra parte, poiché esiste sempre la possibilità di errori, oppure poiché l'utente non può sempre disporre del thesaurus relativo alla base dati di suo interesse, <sup>i</sup> servizi di informazione consentono di effettuare la ricerca anche tramite parole non controllate. L'utente, in altri termini, utilizza delle parole o delle espressioni che potrebbero apparire nel titolo o nell abstract o nel testo dei documenti. Tale procedura richiede una parti<sup>i</sup> colare attenzione da parte del ricercatore, che deve considerare tutti <sup>i</sup> possibili sinonimi dei termini utilizzati, con un adeguato sfruttamento delle risorse del linguaggio, per essere sicuro di reperire il maggior numero possibile di documenti.

### **Struttura delle informazioni**

Ogni record contenuto negli archivi costituisce una segnalazione bibliografica o "unità informativa"; queste si suddividono in CAMPI (FIELD) corrispondenti ai vari tipi di informazioni (titolo, autore, argomento ecc.) (figura della pagina a lato e in alto).

Ciascuna delle informazioni contenute nel record può essere utilizzata come chiave di ricerca per recuperare segnalazioni pertinenti. Nelle versioni cartacee delle basi di dati bibliografiche (bollettini, abstracting ecc.), questi dati non possono essere adeguatamente sfruttati. Generalmente, infatti, la ricerca di informazioni su bollettini di abstract avviene tramite la consultazione di indici per autori, titolo, argomenti o keyword.

Il ricorso a tali indici risulta spesso inefficace; per quanto riguarda l'argomento. l'indice può non essere sufficientemente dettagliato e fermarsi a un livello troppo generico rispetto all'obiettivo della ricerca, oppure può non consentire l'indivi-

SAMPLE RECORDS numero d'accesso  $AN - ED127411$ CHAN- UDØ16256 ID - IMPACT OF TITLE I: A DECADE OF PROGRESS AU - MOORE, TERRY E.; TURNER, W.E.<br>COS - WICHITA UNIFIED SCHOOL DISTRICT 259, KANS. titolo autore  $50 - MAR$  1976; 107PP organizzazione  $\overline{15}$  $-$  RIE76DEC - EDRS PRICE MF-\$0.83 HC-\$6.01 PLUS POSTAGE. (2 MF). d'appartenenza AV fonte R (RESEARCH & TECHNICAL REPORTS)  $\sim$ COMMUNITY INVOLVEMENT; \*ECONOMICALLY DISADVANTAGED; EDUCATIONAL DT  $(T)$  $\sim$ ASSESSMENT; \*EDUCATIONAL NEEDS; EDUCATIONAL RESEARCH; \*ELEMENTARY<br>SECONDARY EDUCATION; INTERAGENCY COOPERATION; NONPUBLIC SCHOOL AID; PARENT PARTICIPATION; PARTICIPANT CHARACTERISTICS; \*PROGRAM DEVELOPMENT; \*PROGRAM EFFECTIVENESS; PROGRAM EVALUATION; SCHOOL descrittori DISTRICTS; SCHOOL INTEGRATION; SCHOOL SYSTEMS<br>\*ELEMENTARY SECONDARY EDUCATION ACT TITLE I; ESEA TITLE I; **ST** \*KANSAS (WICHITA) THE WICHITA, KANSAS ELEMENTARY SECONDARY EDUCATION ACT TITLE I **GB**  $\ddot{\phantom{a}}$ PROJECT WAS BEGUN DURING THE 1965-66 SCHOOL YEAR AS A DIVERSIFIED<br>ATTACK ON THE PROBLEMS OF DISADVANTAGED PUPILS. OVER THE PAST 10 YEARS, THE PROJECT HAS EVOLVED TO ONE WHICH CONCENTRATES FUNDS ON A SMALL NUMBER OF PROGRAMS. SUPPORTIVE SERVICES HAVE BEEN ELIMINATED IN FAVOR OF INSTRUCTIONAL PROGRAMS. THE SIZE OF THE TITLE I TARGET POPULATION HAS BEEN REDUCED IN COMPARISON TO EARLIER YEARS. THE TITLE I PROJECT HAS CONTRIBUTED TO THE SUMMER abstract SCHOOL PROGRAM THROUGH COURSES AND THE PROVISION OF TUITION SCHOLARSHIPS. TITLE I PROGRAMS HAVE HAD A MAJOR IMPACT UPON THE WICHITA SCHOOL SYSTEM AND THE COMMUNITY AT LARGE. ONE OBVIOUS EFFECT IS SAID TO HAVE BEEN THE PUBLICITY IT HAS BROUGHT TO THE WICHITA COMMUNITY. THROUGH A CLOSE, COOPERATIVE RELATIONSHIP, THE TITLE I PROGRAM HAS GREATLY INFLUENCED THE WICHITA SCHOOL SYSTEM. THE TITLE I PROJECT HAS CONSISTENTLY ENCOURAGED AND SUPPORTED PARENTAL AND COMMUNITY INVOLVEMENT IN THE PROGRAMS. CHILDREN<br>ATTENDING PAROCHIAL SCHOOLS, INSTITUTIONS FOR THE DELINQUENT, AND<br>HOMES FOR THE NEGLECTED HAVE BEEN INCLUDED IN THE PROGRAMS. MOST<br>IMPORTANTLY, THE PROJECT HAS B OF THE SPECIAL NEEDS OF DISADVANTAGED PUPILS. (AUTHOR/JM) AN - EJ142244  $(CIJE)$ CHAN- UD504614 STATE PRODUCTION OF SOCIAL KNOWLEDGE: PATTERNS IN GOVERNMENT ΠI FINANCING OF ACADEMIC SOCIAL RESEARCH - USEEM, MICHAEL AU - AMERICAN SOCIOLOGICAL REVIEW; 41; 4; 613-629 (AUG 1976) S0 IS.  $-$  CIJE76 CIJEZO<br>\*FINANCIAL SUPPORT; \*GOVERNMENT ROLE; \*POLICY FORMATION;<br>\*RESEARCH PROJECTS; \*RESEARCH UTILIZATION; \*SOCIAL SCIENCES;<br>STATE ACTION; STATE FEDERAL SUPPORT; SOCIAL FACTORS; STATE  $11$ **AGENCIES** AB - FIVE DISTINCT AIMS UNDERLYING FEDERAL SUPPORT OF ACADEMIC SOCIAL RESEARCH ARE HYPOTHESIZED, AND A DIFFERENT OBSERVABLE FUNDING PATTERN IS ASSOCIATED WITH EACH ONE. CONCLUDES WITH A POSSIBLE EXPLANATION FOR THE GOVERNMENT'S INTEREST IN PRODUCING SOCIAL KNOWLEDGE FOR THE ADVANCEMENT OF SOCIAL SCIENCE. (AUTHOR/AM)

duazione di documenti dedicati a un soggetto diverso da quello ricercato, ma tuttavia contenenti informazioni di rilievo, anche a proposito di quest'ultimo. È infine materialmente impossibile effettuare ricerche incrociate, utilizzando più di due o tre elementi. A questo scopo, la base dati memorizzata su nastro magnetico viene sottoposta a una accurata analisi da parte del gestore del servizio per decidere se tutti i campi (field) forniti dal produttore verranno conservati nell'archivio in linea, come dovranno essere chiamati, quali potranno essere utilizzati come chiavi di ricerca, quali altri e in quale ordine appariranno nei diversi formati di stampa dell'output. Come frutto di questa analisi, si può ottenere un record come quello mostrato nella figura della pagina a lato in

cui sono evidenziati i vari field utilizzati. Il sistema permette quindi di manipolare in diversi modi i numerosi elementi di ricerca così creati (figura in basso). La tecnica utilizzata per organizzare all'interno del sistema di gestione le informazioni contenute nei record è basata sulla realizzazione di dizionari ad indici invertiti (INVERTED FILE). Tale tecnica non è molto diversa da quella utilizzata da un comune lettore che consulti l'indice dei nomi di un libro alla ricerca di una determinata informazione.

Supponiamo, per esempio, che l'utente in questione cerchi, in un libro di informatica, informazioni sulle Reti di Petri. Egli aprirà il libro alla pagina dell'indice analitico, <sup>1</sup><sup>q</sup> consulterà seguendo l'ordine alfabetico fino a trovare la voce Petri,

 $t = t$ 

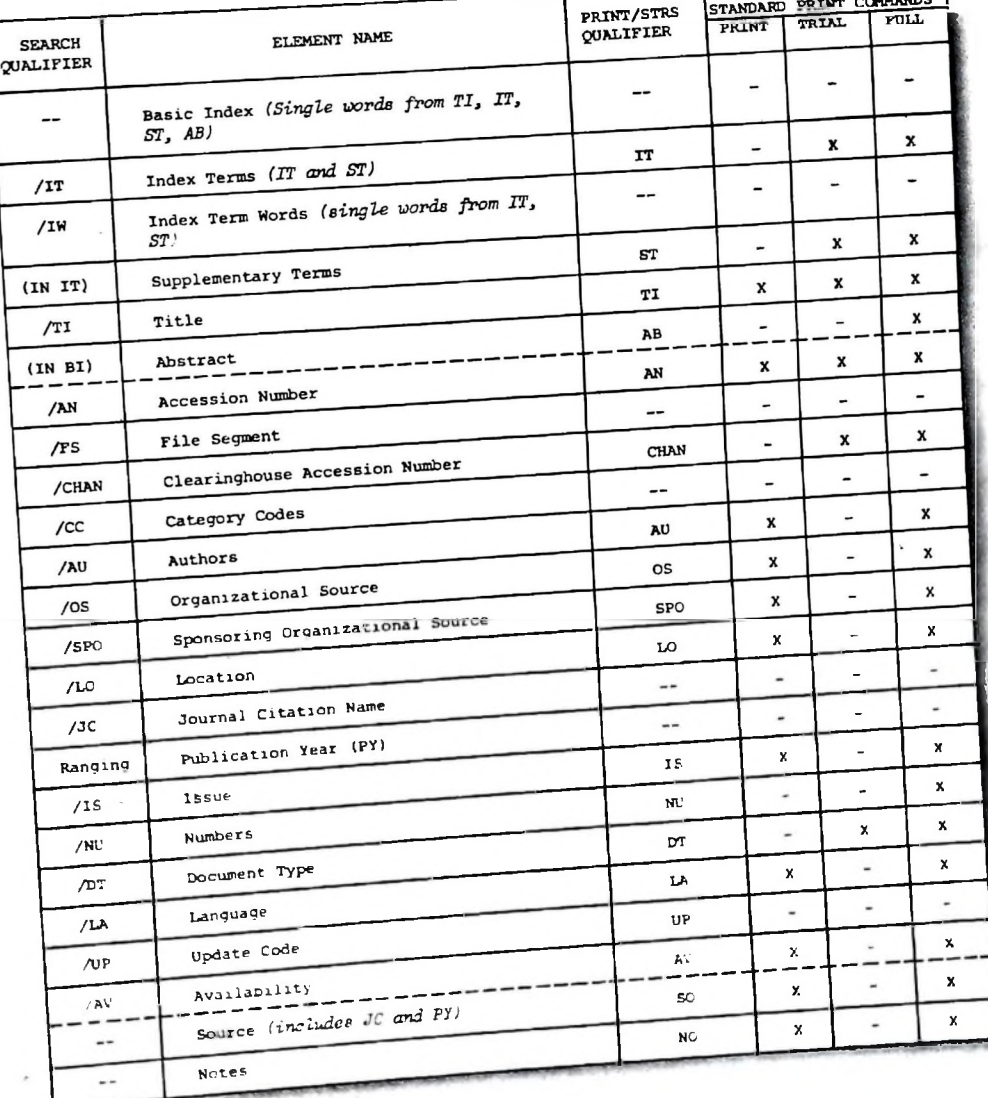

## **ERIC RECORD DESCRIPTION**

**Nella pagina a fianco, campioni di record <sup>I</sup> record sono muniti di indicatori di campo, che facilitano la ricerca A destra campi sui quali è possibile ef<sup>i</sup> fettuare le ricerche (ERIC- ! SDC)**

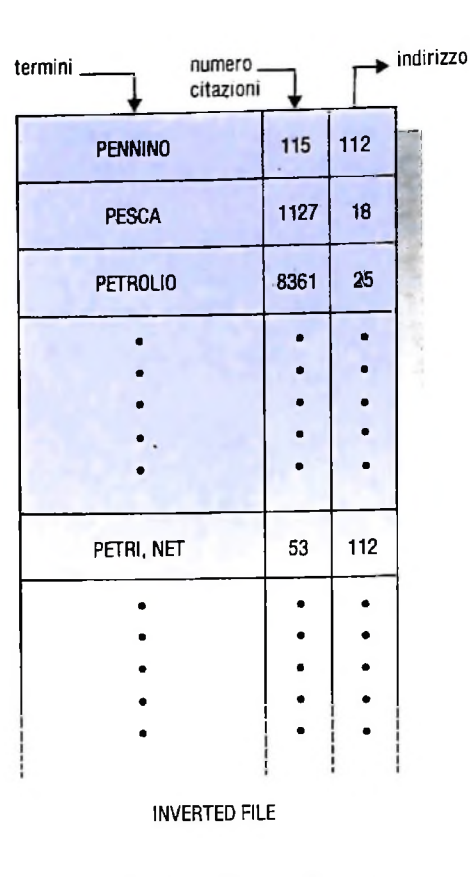

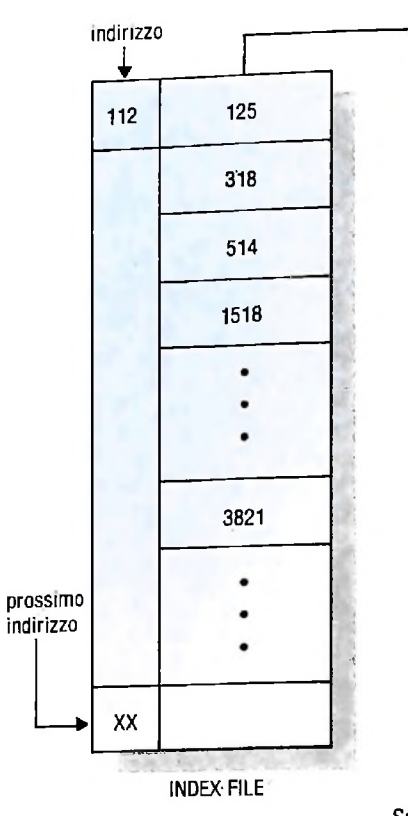

**Schema logico dei 3 archivi.**

**numero identificativo del record**

Reti seguito dal numero di pagine in cui il termine appare: PETRI, Reti, 12-17, 121, 151, 200-205

L'organizzazione degli archivi elettronici si basa su analoghi indici. In particolare consiste di tre liste o archivi: l'archivio invertito, l'archivio indice e quello lineare.

1) Archivio Invertito (Inverted File)

Corrisponde all'indice analitico dell'esempio fatto e consiste nell'elenco ordinato di tutti i termini presenti nella base dati, seguito dalla cifra totale dei record che comprendono il termine e dall'indirizzo al quale si trova l'elenco di tali record nell'archivio indice.

Gli elementi formanti l'archivio sono innanzitutto delle parole: parole del titolo, dell'abstract, descrittori, keyword ecc., ordinate alfabeticamente dalla A alla Z o numericamente (in caso di numeri) da <sup>1</sup> a 9999 (è il caso di ricerca per date di pubblicazione).

Il file, come già detto, è organizzato come un dizionario: tutte le parole che compaiono in tutti <sup>i</sup> campi dei record formanti il data base appaiono nell'indice, prese una sola volta, seguite dall'indicatore di campo in cui <sup>i</sup> termini sono presenti (AU (autore). AB (abstract). DE (descrittori) ecc.) dal numero di accesso dei singoli record in cui appaiono e da una cifra indicante il numero totale dei riferimenti (posting) in cui compaiono.

2) Archivio indice (Index File)

Contiene <sup>i</sup> numeri identificativi di ciascun record, raggruppati per indirizzi che sono quelli associati al file precedente. 3) Archivio Lineare (Linear File)

Contiene <sup>i</sup> diversi record che compongono la base di dati; in altre parole equivale alle pagine del libro di informatica dell'esempio utilizzato.

Ciascun record è identificato da un numero sequenziale di accesso e contiene tutte le informazioni che descrivono il documento (figure di questa pagina).

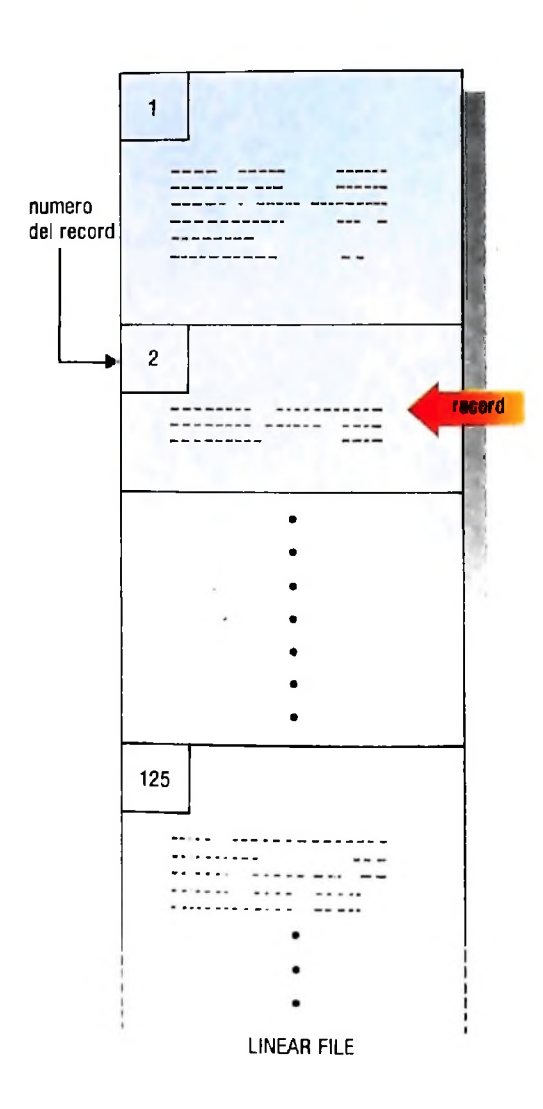

COMPUTERGRAFICA

# **LA RAPPRESENTAZIONE DEI PAESAGGI**

**Approfondiamo le considerazioni metodologiche di simulazione ambientale più adatte alle diverse esigenze.**

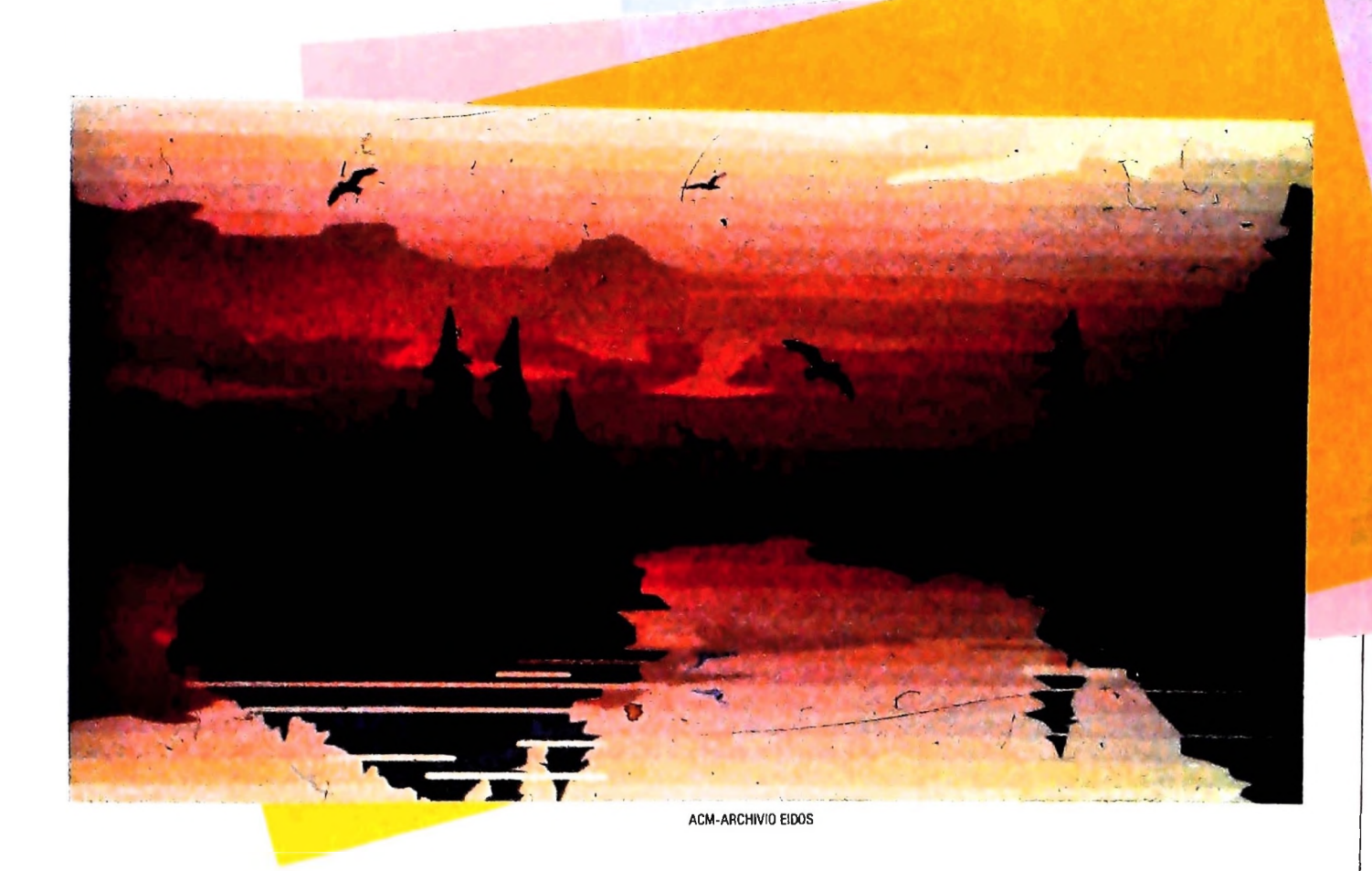

Nella precedente lezione sono state analizzate alcune delle esigenze più tipiche delle simulazioni ambientali. In questo numero vogliamo invece approfondire le considerazioni metodologiche più adatte alle diverse esigenze di rappresentazione visiva con particolare riguardo alle tecniche "frattali". Una rassegna dei modi con cui un paesaggio può venire rappresentato apre un campo vastissimo. Il primo approccio si basa su metodi di tipo geometrico: montagne, colline, pianure sono superfici descrivibili con tecniche mutuate dalla geometria e quindi manipolabili da un elaboratore con facilità. Il difetto di questo approccio consiste nell enorme quantità di dati che occorre introdurre nel sistema per creare un paesaggio realistico. Un secondo approccio è quello tipico della statistica, e si fonda sui metodi di approssimazione: parten-

**T**

do da un limitato numero di campioni si cerca di stimare il comportamento di una superficie estrapolando o interpolando <sup>i</sup> valori campione. Questi metodi, pur richiedendo un numero limitato di dati di partenza, hanno il grosso limite di avere una somiglianza limitata con <sup>i</sup> paesaggi reali.

Se nel caso della simulazione di volo ciò che conta è la velocità e un'apparenza di somiglianza, in casi di simulazione più accurata occorre studiare con dettaglio cosa è un paesaggio. Una cima dolomitica e un sasso di dolomia hanno una somiglianza profonda: a meno di un fattore di scala, le proprietà di irregolarità della forma, del colore, di accuratezza delle punte e delle creste si riproducono in entrambi <sup>i</sup> campioni. Questa proprietà è chiamata autosomiglianza, ed è una delle più significative proprietà di un oggetto naturale.

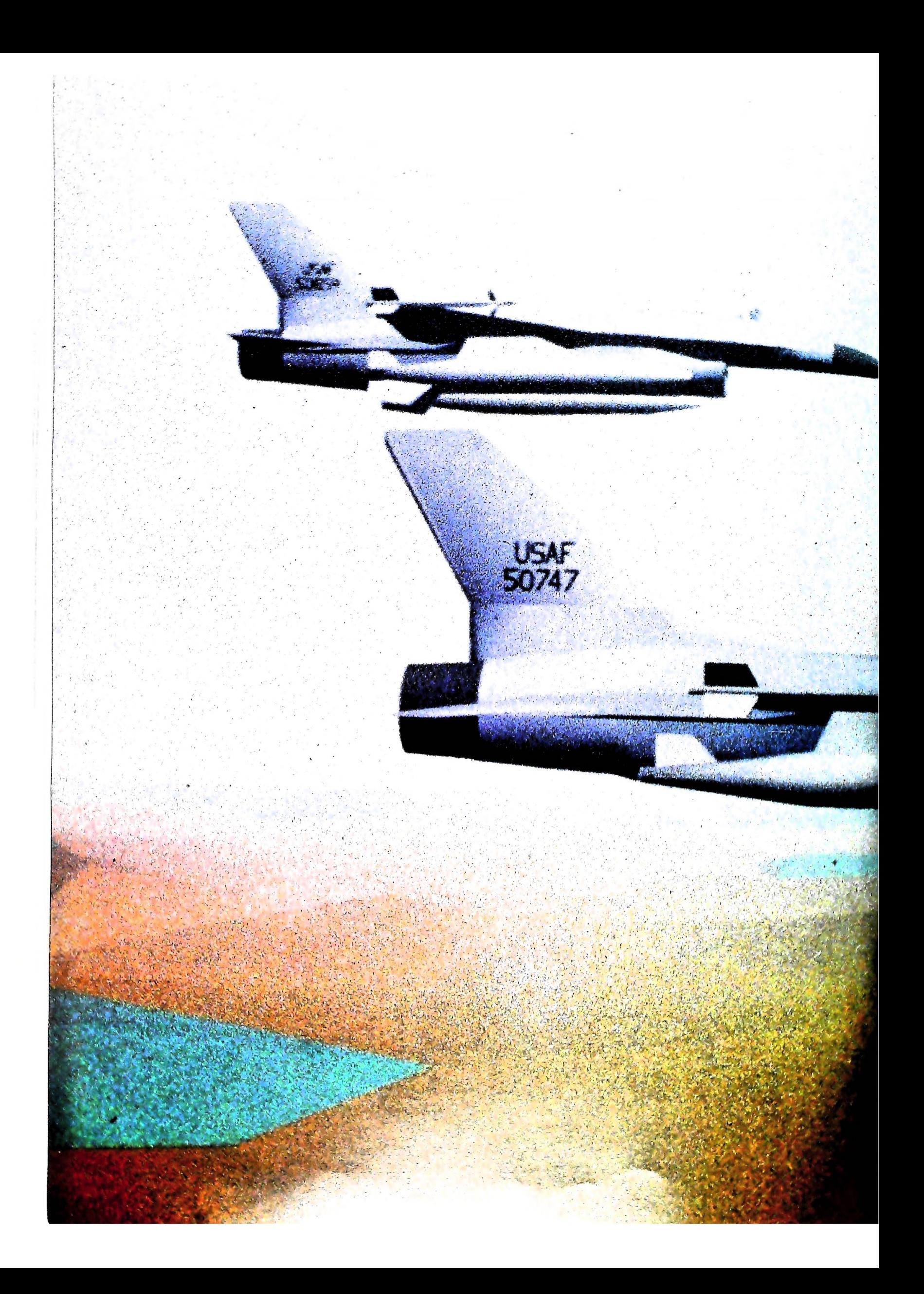

L'autosomiglianza non è l'unica proprietà tipica di un paesaggio naturale; anche la sua persistenza si incontra universalmente. Tutti hanno provato a percorrere un sentiero montano verso un rifugio: si cammina a lungo finché si raggiunge un crinale o una vetta e da qui si ridiscende o verso una valle o per risalire dopo poco verso un'altra vetta o crinale. Sono molto rari bruschi e profondi crepacci, ripidissime discese alternate ad altrettanto rapide salite. Questa relativa stabilità di un profilo di montagne è tipica di molti processi naturali, quali le piovosità medie annuali in una regione o le melodie

**ACM—SIGGRAPH-ARCHIVIO EIDOS**

ē

»

musicali di una qualunque cultura. Si tratta di persistenze legate a proprietà intrinseche ai processi considerati. Nel caso del clima, feed-back positivi e negativi si alternano a produrre processi a lenta variabilità; l'erosione atmosferica agisce con tempi di scala millenaria e con effetto di progressiva attenuazione di quelli che, in linguaggio matematico, si chiamerebbero componenti di alta frequenza.

I matematici hanno formalizzato questa classe di fenomeni con tecniche raffinate, e compito dell'informatico è di rendere utilizzabili questi strumenti formali per generare paesaggi

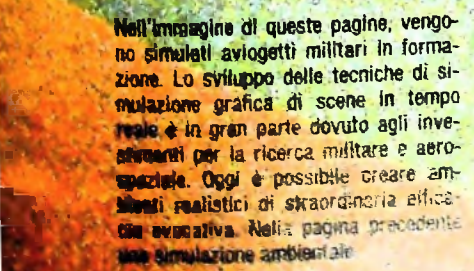

March 14 State

 $\mathbf{Q}$  ,

*L''* **<sup>1</sup>**

**K**

**. vi • • • <sup>i</sup> k '**

realistici e utilizzabili per scopi non solo di visualizzazione ma anche di misura e simulazione.

Frattali sono le strutture matematiche ideate da B.B. Mandelbrot per descrivere i processi e le strutture descritte. L'enorme capacità di modellazione di queste strutture può venire applicata nei campi più svariati creando ambienti realistici di straordinaria efficacia evocativa.

La ricerca di una sempre più realistica rappresentazione di ambienti artificiali o naturali ha spinto le applicazioni per esempio della simulazione di volo, per la quale non basta visualizzare su 4 o 5 schermi la scena vista dal pilota dai finestrini della carlinga, ma occorre ricreare un intero contesto tattile, uditivo, tale da far credere realmente al pilota di trovarsi in volo.

Alla base di tali simulatori vi sono accurati modelli fisicomatematici delle leggi del moto di un aereo, modelli dell'ottica per la visualizzazione della scena, svariati sistemi di elaborazione in grado di produrre la sensazione di accelerazione che si avrebbe in un volo reale.

Dunque tutto si può ridurre a formula o equazione, a legge fisica, a teoria formale. Si deve però tener presente che il concetto di calcolabilità che l'eidomatica introduce è un concetto più vasto, non riducibile alle sole equazioni della geometria analitica o dell'ottica, ma che consente di rendere controllabili eventi tipici della creatività, quali l'uso del colore, la generazione della forma.

**PRODUZIONE EIDOS**

 $\frac{1}{2}$ 

; /

1

**h**

**.il**

**ì**

**li**

Proprio gli studi di Mandelbrot sui frattali hanno mostrato che strutture matematiche note da decenni agli studiosi, rivisitate in termini grafici, permettono di generare rappresentache strutture matematiche note da decenni agli studiosi, rivizioni che sempre più assomigliano a forme naturali.

Chi osservi le immagini create da un elaboratore resta impressionato dalla qualità, a volte dal realismo, spesso dal tipo di colore così saturo e intenso.

L'immagine riprodotta da un elaboratore è ottenuta codifi-<br>cando su una griglia di celle di memoria valori numerici che, da una parte (da quella del modello), corrispondono a valori di intensità e frequenza (colore) di una luce riflessa da un oggetto in quel particolare punto; dall'altro (dalla parte dell rappresentazione) a ogni codice numerico in ogni cella della memoria corrisponde un segnale che l'elettronica di uno schermo televisivo a colori interpreta per emettere raggi catodici che vanno a colpire con l'energia voluta un punto fosforescente sullo schermo.

Lo schema modello-codice-visualizzazione è, in sintesi, alla base dei sistemi eidomatici. Quanto più fitta sarà la griglia delle celle di memoria e quanto più raffinata sarà l'elettronica dello schermo video finale, tanto maggiore sarà la qualità dell'immagine. È una qualità che si misura in termini di definizione e ricchezza di colori. Infine, a parità di questi parametri, sarà compito del modello (o meglio ancora del modellatore) creare forme che siano più o meno realistiche o più <sup>o</sup> meno fantasiose.

Simulazione, in stile "<sup>a</sup> filo di ferro", di veduta aerea delle officine Fiat-Lingotto di Torino. **I**

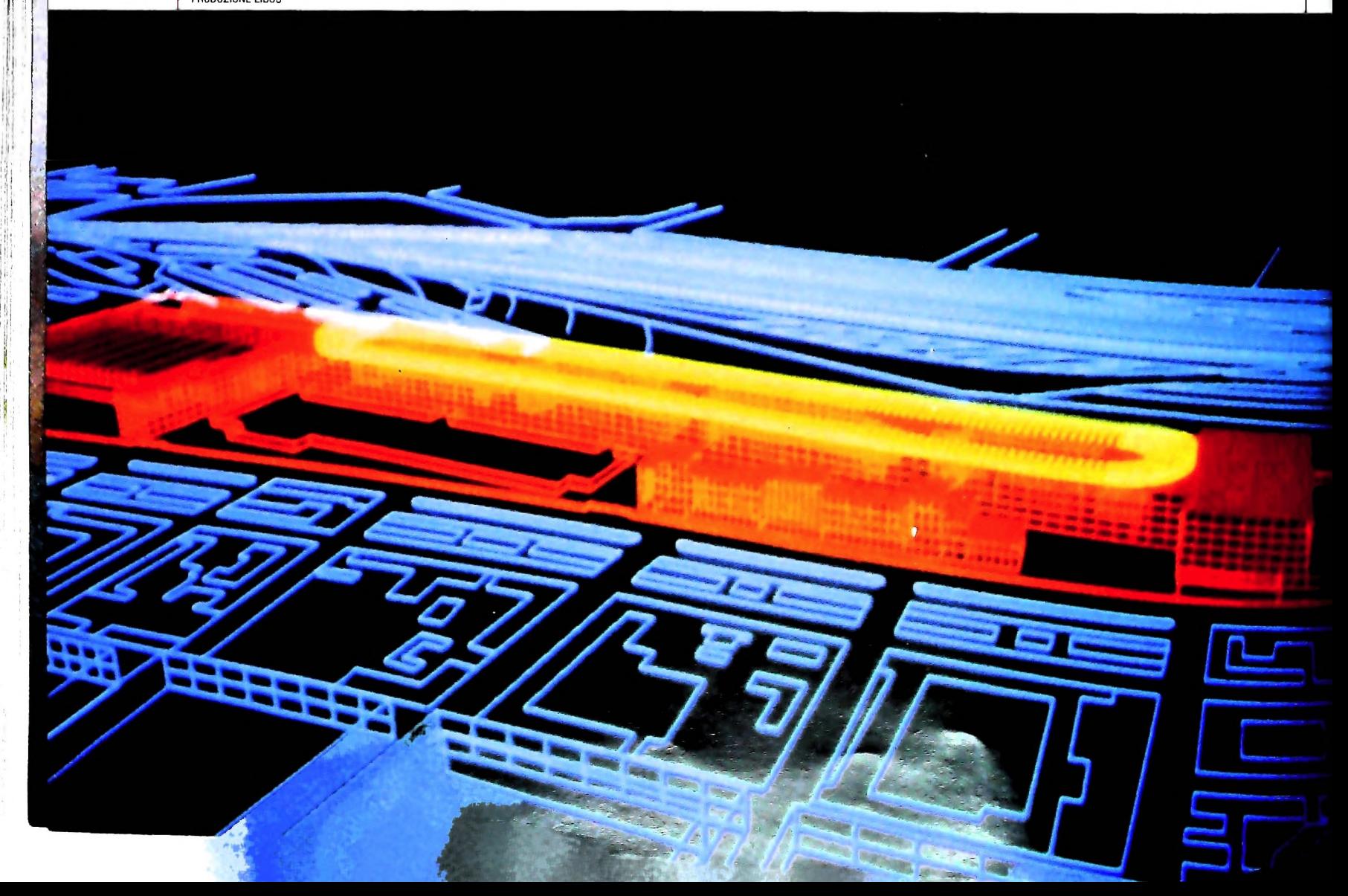

# UN NUOVO MODO DI USARE LA BANCA.

**1**

## TANTI PENSIERI IN MENO CON IL CONTO CORRENTE "PIU'" DEL BANCO DI ROMA.

Essere cliente del Banco di Roma vuol dire anche essere titolari del conto corrente "più". Un conto corrente più rapido: perché già nella maggior parte delle nostre filiali trovate gli operatori di sportello che vi evitano le doppie file.

Più comodo, perché potete delegare a noi tutti <sup>i</sup> vostri pagamenti ricorrenti: dai mutui all'affitto, dalle utenze alle imposte.

Più pratico, perché consente l'utilizzo del sistema di prelievo automatico Bancomat e l'ottenimento della carta di credito.

Inoltre un servizio utilissimo, soprattutto per imprenditori e commercianti denominato "esito incassi", consente di avere comunicazione dell'eventuale insolvenza entro solo cinque giorni dalla scadenza. Una opportunità veramente speciale.

Più sicuro, perché con una minima spesa potrete assicurarvi contro furti e scippi mentre vi recate in banca o ne uscite.

Veniteci a trovare, ci conosceremo meglio.

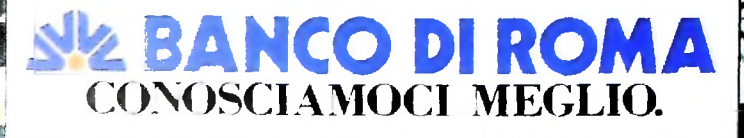

Olivetti M10 vuol dire disporre del proprio ufficio in una ventiquattrore. Perché M10 non solo produce, elabora, stampa e memorizza dati, testi e disegni, ma è anche capace di comunicare via telefono per spedire e ricevere informazioni. In grado di funzionare a batteria oppure collegato all'impianto elettrico, M10 mette ovunque a disposizione la sua potenza di memoria, il suo display orientabile a cristalli liquidi capace anche di elaborazioni grafiche, la sua tastiera professionale arricchita da 16 tasti funzione.

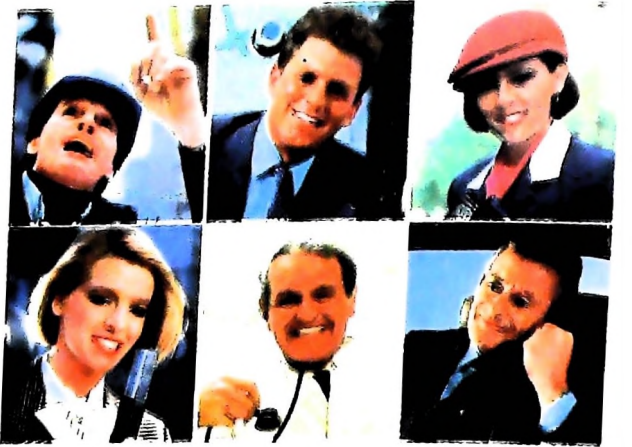

Ma M10 può utilizzare piccole peri-Via ivi io postatili che ne ampliano ancora le capacità, come il microplotter per scrivere e disegnare a 4 colori, o il registratore a cassette per registrare dati e testi, o il lettore di codici a barre. E in ufficio può essere collegato con macchine per scrivere elettroniche, con computer, con stampanti, Gualunque professione sia la vostra. M10 è in grado, dovunque vi troviate, di offrirvi delle capacità di soluzione che sono davvero molto grandi. M10: il più piccolo di una grande famiglia di personal

## PERSONAL COMPUTER OLIVETTI M10

L'UFFICIO DA VIAGGIO

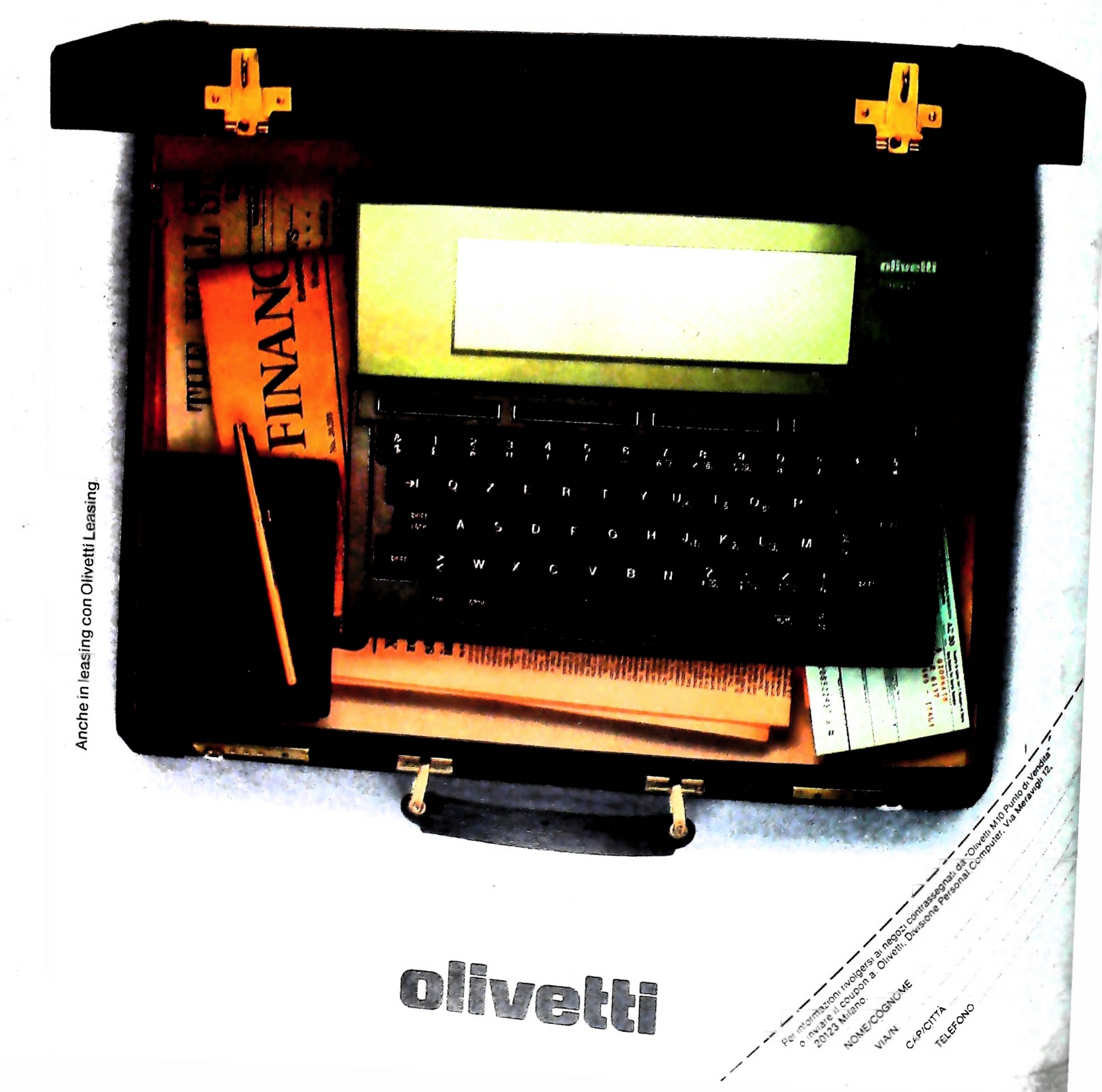

Ma M10 può utilizzare piccole periferiche portatili che ne ampliano ancora le capacità, come il microplotter per scrivere e disegnare a 4 colori, o il registratore a cassette per registrare dati e testi, o il lettore di codici a barre. E in ufficio può essere collegato con macchine per scrivere elettroniche, con computer, con stampanti. Qualunque professione sia la vostra M10 è in grado, dovunque vi troviate, di offrirvi delle capacità di soluzione che sono davvero molto grandi. M10: il più piccolo

**mility** on the l

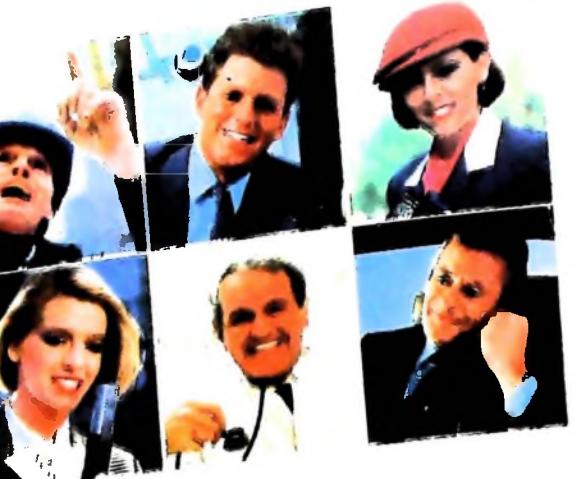

di una grande famiglia di personal.

PERSONAL COMPUTER OLIVETTI M10 L'UFFICIO DA VIAGGIO

Olivetti M10 vuol dire disporre del proprio ufficio in una ventiquattrore. Perché M10 non solo produce, elabora, stampa e memorizza dati, testi e disegni, ma è anche capace di comunicare via telefono per spedire e ricevere informazioni. In grado di funzionare a batteria oppure collegato all'impianto elettrico, M10 mette ovunque a disposizione la sua potenza di memoria, il suo display orientabile a cristalli liquidi capace anche di elaborazioni grafiche, la sua tastiera professionale arricchita da 16 tasti funzione.

Anche in leasing con Olivetti Leasing.

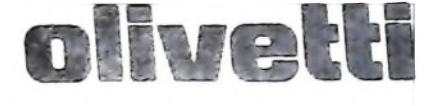